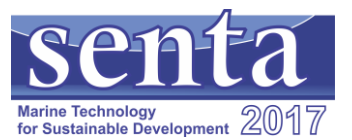

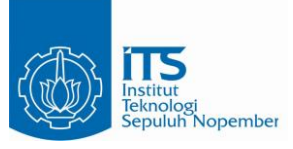

# **DISPERSION ESTIMATION OF SHIP GAS EMISSION USING LAGRANGIAN PARTICLE DISPERSION MODEL (LPDM) BASED ON AUTOMATIC IDENTIFICATION SYSTEM (AIS): A CASE STUDY OF MADURA STRAIT**

**Alphie Benhard Manullang1\* , A.A.B. Dinariyana1\*\*, Ketut Buda Artana1\*\*\*, Fatiya Sarasvati1\*\*\*\* and Trika Pitana1\*\*\*\*\***

<sup>1</sup>Marine Engineering Department, Institut Teknologi Sepuluh Nopember, 60111, Surabaya, Indonesia \* Email: alphiebenhard@gmail.com \*\*Email: kojex@its.ac.id \*\*\*Email: ketutbuda@its.ac.id  $*$ Email: fatiyaindrianasarasvati@gmail.com  $\sum_{i=1}^{\infty}$ Email: trika@its.ac.id

### **ABSTRACT**

Global warming has a significant impact in last 10 years. Rising sea surface and increasing temperature are impacts of the global warming. International Maritime Organization (IMO) states that  $CO<sub>2</sub>$  ship gas emission accounts for approximately 3,1% of annual global  $CO<sub>2</sub>$ . Madura strait is one of the busiest ship traffics in Indonesia. The strategic location located between two islands, Java island and Madura island, is inevitably affected by the ship gas emission. Nitrogen oxide  $(NO_x)$ , carbon monoxide (CO), sulfur oxide (SO<sub>x</sub>), particular matter (PM<sub>25</sub>) and carbon dioxide (CO<sub>2</sub>) are several types of harmful ship gas emission to the mankind. AIS data combined with Puget Method are used to estimate the ship gas emission. The ship gas emission dispersion estimation is using Lagrangian Particle Dispersion Model (LPDM). The study shows that 845,23 kg total of NOx accounts. Total of CO accounts 67,35 kg. Total of  $SO_2$  accounts 729,18 kg. Total of  $PM_{2,5}$  accounts 50,37 kg. The most estimated ship gas emission concentration located at latitude 7°12'53.09"S longitude 112°43'48.40"E which is sub-district Pabean Cantikan. The concentration of NOx, CO,  $SO_2$ ,  $PM_{2.5}$  and  $CO_2$  are 9,6, E+02  $\mu$ g/m<sup>3</sup>, 4,67, E+01  $\mu$ g/m<sup>3</sup> 4,26, E+02  $\mu$ g/m<sup>3</sup>, 2,98, E+01  $\mu$ g/m<sup>3</sup> and 2,55, E+04  $\mu$ g/m<sup>3</sup>.

*Keywords:* AIS, Puget Method, Lagrangian Particle Dispersion Model

### **INTRODUCTION**

Emitted gases produced by ship's main engine and auxiliary engine have been considered as contributor in global warming issues. Beside global warming, environmental and health problem also caused by the emitted gasses. The emitted gasses components are nitrogen oxide (NO<sub>x</sub>), carbon monoxide (CO), sulfur oxide (SO<sub>x</sub>), particular matter (PM<sub>2.5</sub>) and carbon dioxide  $(CO_2)$ . For the year 2007, total ship emission was approximately 1.100 million tones  $CO<sub>2</sub>$ . For the year 2012 938 million tones  $CO<sub>2</sub>$  produced by international and national shipping activities. For the period 2007-2012, on average, shipping accounted for approximately 3,1% of annual global  $CO<sub>2</sub>$  (IMO, 2015).

Madura Strait located between two islands, Java and Madura, is one of the busiest ship traffic in Indonesia. Many types of ship sailing along Madura strait, such as container carrier, bulk carrier, general cargo, tanker, supply vessel, cement carrier, passenger ship, warship, tug boat, etc. In 2005, more than 15,000 ships sailing in Madura strait. The number increase to at least 30,000 ships in 2010 (Kompas, 2011).

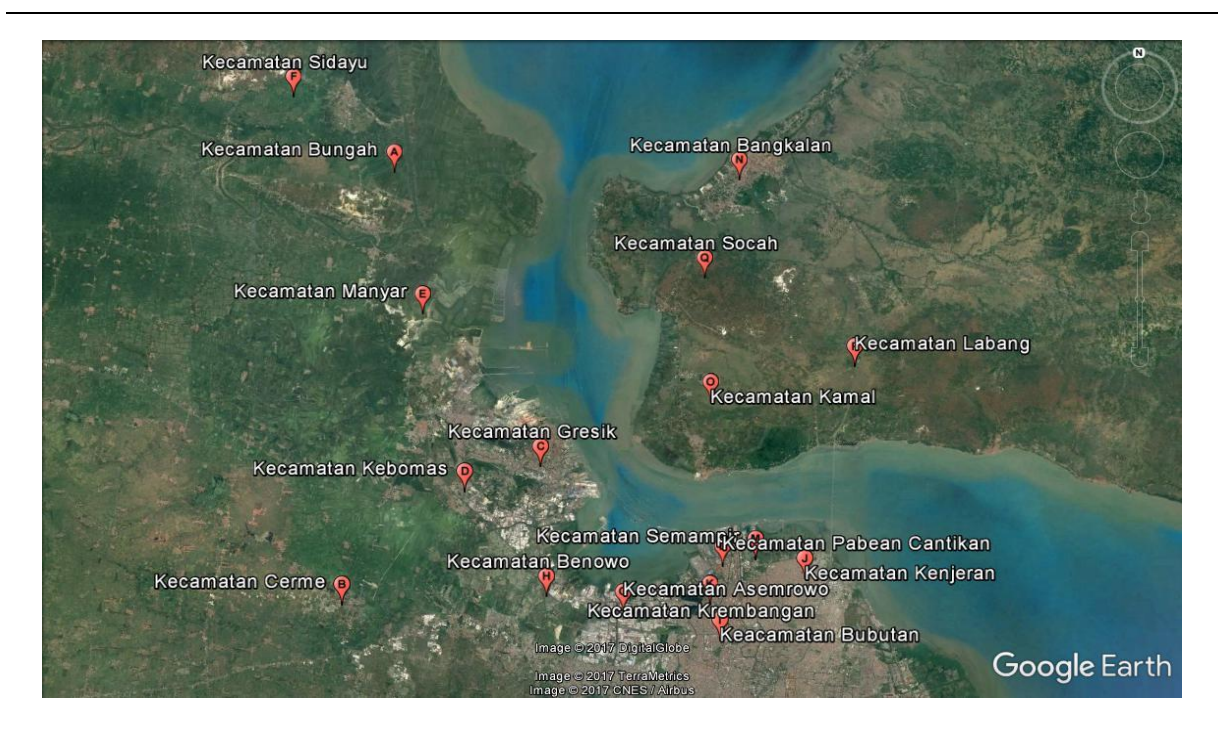

**Figure 1**. Madura Strait.

In 2050, container carrier 12,000-14,500 TEUs distribution number will increase into 9% which is only 2% in 2012. Liquefied gas carrier 20,000-199,999  $m<sup>3</sup>$  distribution number emitted gasses components are nitrogen oxide  $(NO<sub>x</sub>)$ , carbon monoxide  $(CO)$ , sulfur will increase from 29% in 2012 to 66% in 2050. The distribution number other types of ship, such as bulk carrier 10,000-19,999 dwt, will increase 9% to 40% in 2050 (IMO, 2015).

This paper is using Automatic Identification System (AIS) combined with Puget Method to estimate the emission gasses produced by the ships. AIS data is used to identify the ship data such as dynamic data (latitude, longitude, time, speed over ground, course, etc.) and static data (MMSI, vessel name, ship type, etc.). Puget method is a method to calculate the number of emitted components. The input needed are time, position of the ship (latitude and longitude) and speed over ground from dynamic data.

Lagrangian Particle Dispersion Model (LPDM) was used to estimate the emission gases distribution along the coastal area of Madura Strait. This method developed to estimate the concentration and deposition of  $^{131}I$  and  $^{137}Cs$  released from the Fukushima nuclear power plant (Soon et al, 2016).

### **EXPERIMENTAL SET UP**

There are several steps to calculate emission gasses produced by ships. As explained before, this paper is using Puget Method to calculate the amounts of emitted components. Puget Method developed by the Puget Sound Maritime Air Forum, a voluntary association of private and public maritime organization ports, air agencies, environmental, public health advocacy groups and the other parties with operational or regulatory responsibilities related to the maritime industry (Starcrest Consulting Group, 2012).

The data inventory was gathered for the following six major source categories associated with marine sectors such as Ocean-going Vessel (OGV), harbor vessels, cargo handling equipment, off-terminal heavy-duty trucks, fleet vehicles and locomotive operations. From the six-major sources above, this paper was using OGV equation to calculate the amounts of emitted components.

Emissions are calculated as a vessel power, where expressed in kilowatt-hour, multiplied by an emission factor, where expressed in terms of grams per kilowatt-hour. The emission is calculated using equation (1).

$$
E = Energy \times EF \times FCF
$$
 (1)

where:

 $E$  = emission from the engine(s) Energy = energy demand of the engine(s), in  $kWh$ EF = emission factor, in  $g/kWh$  $FCF = fuel correction factor$ 

| Engine        | Model<br>Year | NO <sub>x</sub> | CO <sub>1</sub> | SO <sub>2</sub> | PM <sub>2.5</sub> | CO <sub>2</sub> |
|---------------|---------------|-----------------|-----------------|-----------------|-------------------|-----------------|
| Slow Speed    | $\leq$ 1999   | 18,1            | 1,4             | 10,5            | 1,2               | 620             |
| <b>Diesel</b> |               |                 |                 |                 |                   |                 |
| Medium Speed  | $\leq 1999$   | 14,0            | 1,1             | 11,5            | 1,2               | 683             |
| Diesel        |               |                 |                 |                 |                   |                 |
| Slow Speed    | 2000-2010     | 17,0            | 1,4             | 10,5            | 1,2               | 620             |
| Diesel        |               |                 |                 |                 |                   |                 |
| Medium Speed  | 2000-2010     | 13,0            | 1,1             | 11,5            | 1,2               | 683             |
| Diesel        |               |                 |                 |                 |                   |                 |
| Slow Speed    |               | 14,4            | 1,4             | 10,5            | 1,2               | 620             |
| <b>Diesel</b> | 2011-2015     |                 |                 |                 |                   |                 |
| Medium Speed  |               | 10,5            | 1,1             | 11,5            | 1,2               | 683             |
| Diesel        | 2011-2015     |                 |                 |                 |                   |                 |
| Gas Turbine   | All           | 6,1             | 0,2             | 16,5            | 0,04              | 970             |
|               |               |                 |                 |                 |                   |                 |
| Steamship     | All           | 2,1             | 0,2             | 16,5            | 0.6               | 970             |

**Table 1**. Emission factor for main engine (g/kWh)

**Table 2**. Auxiliary engine emission factor (g/kWh)

| Engine       | Model<br>Year | $NO_{x}$ | CO  | SO <sub>2</sub> | $PM_{2.5}$ | CO <sub>2</sub> |
|--------------|---------------|----------|-----|-----------------|------------|-----------------|
| Medium Speed | < 1999        | 14,7     | 1,1 | 12.3            | 0.8        | 683             |
| Engine       |               |          |     |                 |            |                 |
| Medium Speed | 2000-2010     | 13,0     | 1,1 | 12.3            | 0.8        | 683             |
| Engine       |               |          |     |                 |            |                 |
| Medium Speed | 2011-2015     |          |     |                 |            | 683             |
| Engine       |               | 10,5     | 1,1 | 12,3            | 0.8        |                 |

Emission factors for main engine using residual fuel, with an average 2,7% sulfur content, are listed in **Table 1**. The emission factors divide into three kinds of engine such as diesel, gas turbine and stream ship. Diesel engine has two types, slow speed, having maximum engine speeds less than 130 revolutions per minute (rpm) and medium speed, having maximum engine speeds over 130 rpm and typically greater than 400 rpm. The diesel engine emission factor also divides by 3 models. The first model  $\leq$  1999, the second model between 2000-2010 and the third model between 2011-2015. Emission factor for auxiliary engine using residual fuel are listed in **Table 2**. All type of auxiliary engine calculated by the Puget method is medium speed engine. The auxiliary engine divides into three models based on its year.

| <b>Fuel Used</b> | $NO_{x}$ | CO. | SO <sub>2</sub> | $PM_{2,5}$ | CO <sub>2</sub> |
|------------------|----------|-----|-----------------|------------|-----------------|
| HFO (2.7 % S)    | 1        | 1   | 1               | 1          | 1               |
| HFO (1.5 % S)    | 1        | 1   | 0.555           | 0.82       | 1               |
| MGO (0.5 % S)    | 0.94     | 1   | 0.185           | 0.25       | 1               |
| MDO (1.5 % S)    | 0.94     | 1   | 0.555           | 0.47       | 1               |
| MGO (0.1 % S)    | 0.94     | 1   | 0.037           | 0.17       | 1               |
| MGO (0.3 % S)    | 0.94     | 1   | 0.111           | 0.21       | 1               |
| MGO (0.4 % S)    | 0.94     |     | 0.148           | 0.23       | 1               |

**Table 3**. Fuel correction factor (g/kWh)

Fuel correction factors are used to calculate emission for variations in fuel parameters between several different types of fuel. The fuel correction factors are listed in **Table 3**.

Energy is calculated as a function of maximum continuous rated engine power multiplied by the load factor and the duration of activity. The energy calculated using equation (2).

$$
Energy = MCR \times LF \times A \tag{2}
$$

where:

 $MCR$  = maximum continuous rated engine power, in kW  $LF = load factor$  $A =$  activity, in hours

Load factor, which in percent, is a ratio of vessel's main engine power or auxiliary engine power output at a speed to the vessel's MCR power. The load factor calculated using equation (3).

$$
LF = (Speed_{Actual} / Speed_{Maximum})^3
$$
 (3)

where:

 $Speed_{Actual}$  = ship's actual speed, in knots  $Speed_{Maximum}$  = ship's maximum speed, in knots

Activity estimated by dividing the distance traveled by the ship actual speed. The activity calculated using equation (4).

$$
A = D / Speed_{Actual}
$$
 (4)

where:

 $D = distance$ , in nautical miles  $Speed_{Actual}$  = ship's actual speed, in knots

LPDM is a method to estimate the emission dispersion. Each particle follows a random path around the mean wind speed. To that effect, the trajectory of each particle is divided into a large number of step, each consisting of a deterministic sub step, and a random sub step representing a change of the wind speed deviation. Because the wind speed deviation is not constant, the random sub steps can be used to predict the concentrations of the pollutant. The advantages of lagrangian particle model over the most commonly used model, plume and puff models, at large distances from the source can accurately described (Walter, 2004).

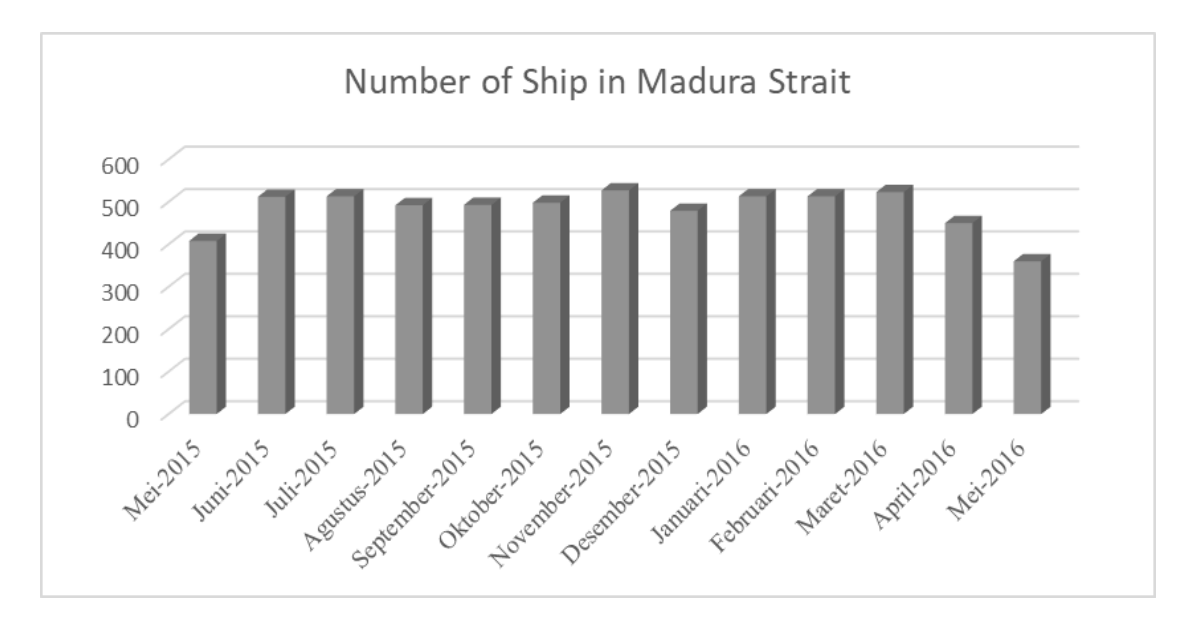

**Figure 2**. Number of ship in Madura Strait.

A lagrangrian particle with a mass of Qke positioned at (xk, yk, zk) produces near surface concentration (height of z) of σkx, σky, σkz are standards deviation, calculated using equation below (EnviroComp Consulting inc., 2001).

$$
Ck(x, y, z) = \frac{Q_k^{\frac{-0.693\tau}{\tau}}}{(\sqrt{2\pi})^3 \sigma k x \sigma k y \sigma k z} \exp\left[-\frac{(x k - x)^2}{2\sigma^2 k x} - \frac{(y k - y)^2}{2\sigma^2 k y} - \frac{(z k - z)^2}{2\sigma^2 k z}\right]
$$
(5)

where:

 $Q_{k_{e}}$  = emission produced, in gram/hours

 $x, y, z =$  sampling position

 $=$  half-life time of emission, in minutes  $\mathbf{t}$ 

$$
\sigma kx = 2 \times u \exp\left(-\frac{3f z}{u}\right) \tag{6}
$$

$$
\sigma k y = \sigma k z = 1,3 \times u \exp\left(-\frac{2 f z}{u}\right) \tag{7}
$$

$$
f = 2\,\Omega\sin\phi\tag{8}
$$

where:

- $C =$  constant, between 0,15 and 0,25
- $u =$  wind velocity, in m/s
- $\Omega$  = earth's rotation, which is 7,29 x 10<sup>-5</sup> s<sup>-1</sup>
- $\Phi$  = latitude

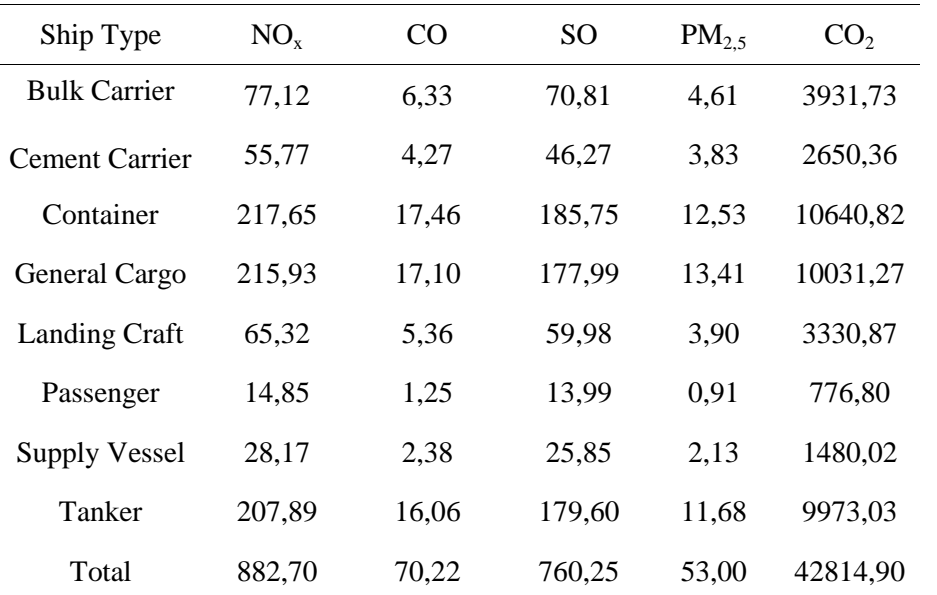

#### **Table 4**. Ship emission estimation (kg)

### **RESULTS AND DISCUSSION**

The paper was using the data of Mei 2016, which was the newest AIS data. From the data, there were 360 ships sailing in Madura strait. And then the choose the densest traffic which was the 1st May 2016 at 17.00–18.00 WIB. The estimation of ship emission produced in 1st May 2016 at 17.00-18.00 as described in **Table 4**. This paper only calculates  $NO<sub>x</sub>$ , CO,  $SO<sub>x</sub>$ , PM<sub>2.5</sub> and  $CO<sub>2</sub>$ . The biggest number of emission was produced by the container carrier which produced 217,65 kg of NO<sub>x</sub>, 17,46 kg of CO, 185,75 kg of SO<sub>x</sub>, 12,53 kg of PM<sub>2.5</sub> and 10640,82 kg of  $CO<sub>2</sub>$ .

In the second place was general cargo ship which produced  $215,93$  kg of  $NO_x$ , 17,10 kg of carbon monoxide (CO), 177,99 kg of  $SO_x$ , 13,41 kg of PM<sub>2.5</sub> and 10031,27 kg of CO<sub>2</sub>.

In the third place was bulk carrier ship which produced  $77.12$  kg of NO<sub>x</sub>, 6,33 kg of carbon monoxide (CO), 70,81 kg of  $SO_x$ , 4,61 kg of PM2,5 and 3931,73 kg of  $CO_2$ .

The total emission produced by all types of ship were  $882,70$  kg of NO<sub>x</sub>,  $70,22$  kg of CO, 760,25 kg of  $SO_x$ , 53 kg of  $PM_{2.5}$  and 42814,90 kg of  $CO_2$ .

The calculated emission then simulated using Hysplit. There are several data needed such as the meteorological data (wind speed in m/s, wind direction in degrees and the longitude and latitude position), emission rate in kg/hour, number of emission source(s) and total runtime of the simulation.

The meteorological data obtained from the Badan Meteorologi, Klimatologi, dan Geofisika (BMKG) Maritime, Surabaya. The meteorological data in 1st May 2016 at 17.00- 18.00 was 3,7 m/s to the 256,88º. With the center of the wind source at longitude -7.15º and latitude 112,66º.

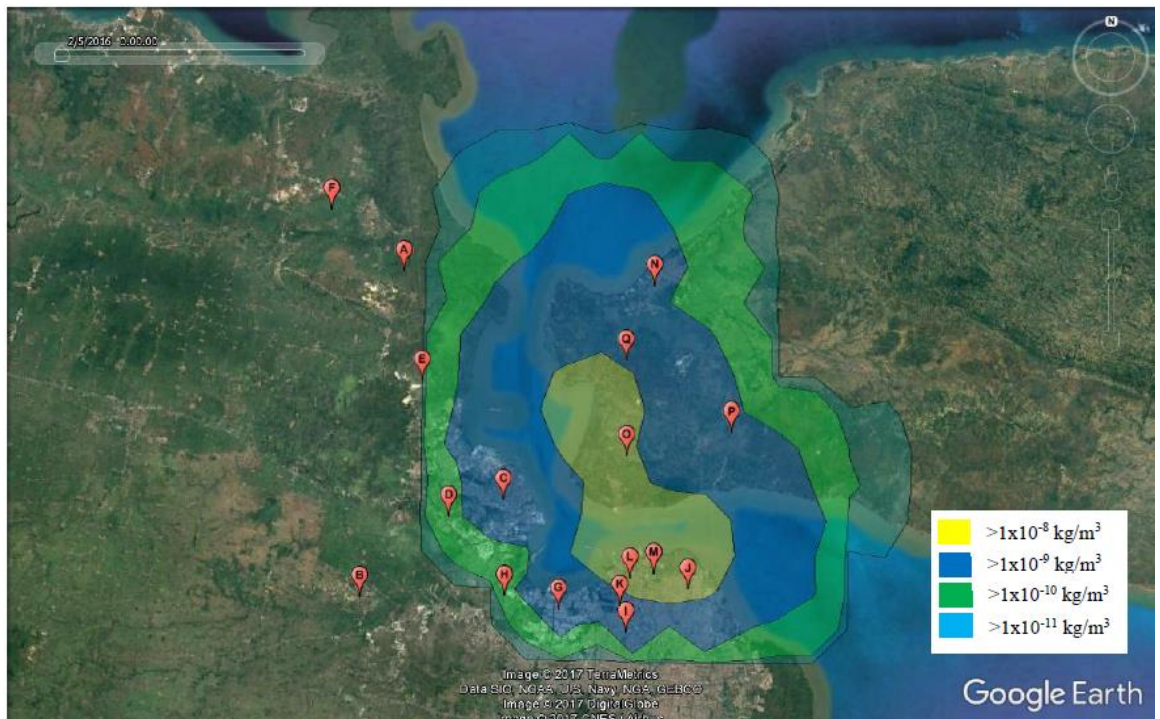

**Figure 3.** Distribution of  $NO<sub>x</sub>$  emission using Hysplit

Emission concentration simulation using Hysplit shows in **Figure 3**. **Figure 3** shows 4 areas divided by number of emission concentrate. There is the yellow area, the blue area, the green area and the light blue area. The yellow area shows that the concentration of  $NO<sub>x</sub>$  in the area >1x10-8 kg/m<sup>3</sup>. The blue area shows that the concentration of NO<sub>x</sub> in the area  $>1x10-9$  kg/m<sup>3</sup>. The green area shows that the concentration of NO<sub>x</sub> in the area  $>1x10-10$ kg/m<sup>3</sup>. The light blue area shows that the concentration of NO<sub>x</sub> in the area >1x10-11 kg/m<sup>3</sup>.

The sampling sites in yellow area with  $NO_x$  concentration > 1x10-8 kg/m<sup>3</sup> are:

- Sub-district Kamal
- Sub-district Pabean Cantikan
- Sub-district Semampir
- Sub-district Kenjeran
- Sub-district Krembangan

The sampling sites in blue area with  $NO_x$  concentration > 1x10-9 kg/m<sup>3</sup> are:

- Sub-district Gresik
- Sub-district Asemworo
- Sub-district Bubutan
- Sub-district Bangkalan
- Sub-district Labang
- Sub-district Socah

The sampling sites in green area with  $NO_x$  concentration > 1x10-10 kg/m<sup>3</sup> are:

- Sub-district Kebomas
- Sub-district Benowo

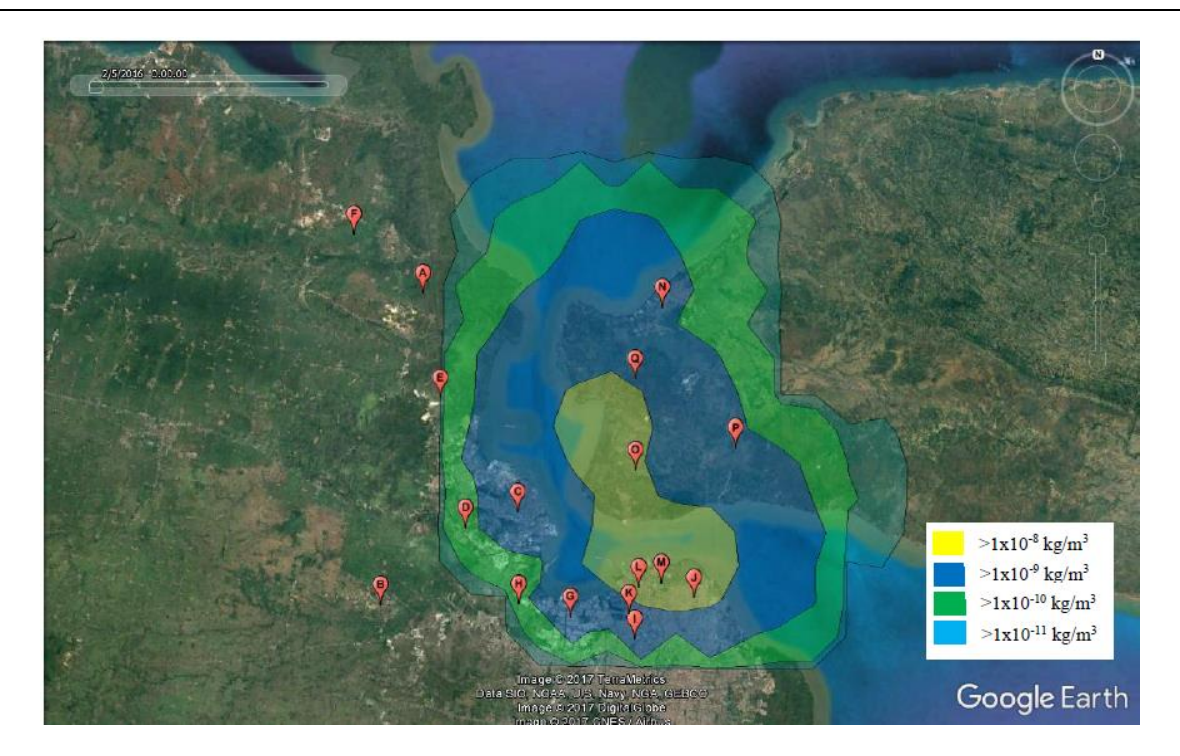

**Figure 4**. Distribution of CO emission using Hysplit

CO emission concentration simulation using Hysplit also divided 4 areas. In **Figure 4**, there are the yellow area, the blue area, the green area and the light blue area. The yellow area shows that the concentration of CO in the area >1x10-9 kg/m<sup>3</sup>. The blue area shows that the concentration of CO in the area >1x10-10 kg/m<sup>3</sup>. The green area shows that the concentration of CO in the area >1x10-11 kg/m<sup>3</sup>. The light blue area shows that the concentration of CO in the area >1x10-12 kg/m<sup>3</sup>.

The sampling sites in yellow area with CO concentration >  $1x10-9$  kg/m<sup>3</sup> are:

- Sub-district Pabean Cantikan
- Sub-district Semampir
- Sub-district Kenjeran
- Sub-district Kamal

The sampling sites in blue area with CO concentration >  $1x10-10$  kg/m<sup>3</sup> are:

- Sub-district Gresik
- Sub-district Asemworo
- Sub-district Bubutan
- Sub-district Krembangan
- Sub-district Bangkalan
- Sub-district Labang
- Sub-district Socah

The sampling sites in green area with CO concentration > 1x10-11 kg/m<sup>3</sup> are:

- Sub-district Kebomas
- Sub-district Benowo

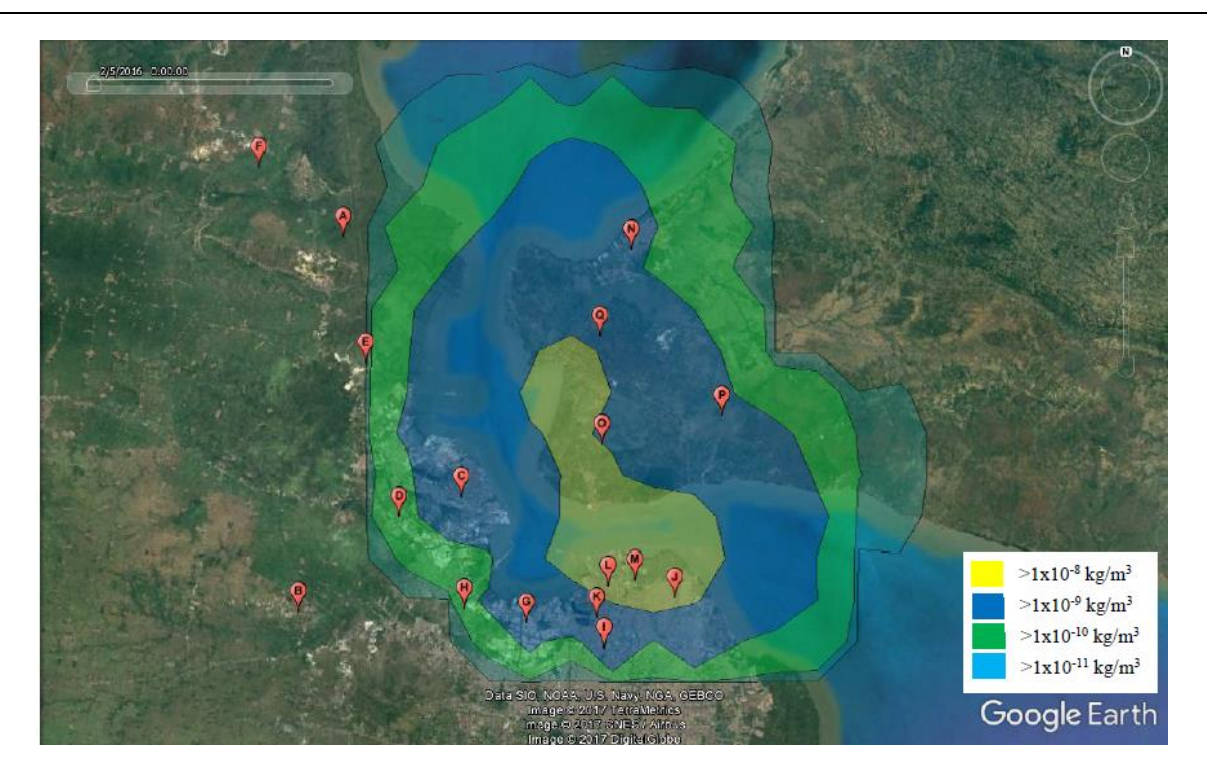

**Figure 5.** Distribution of  $SO_2$  emission using Hysplit

SO<sup>2</sup> emission concentration simulation using Hysplit also divided 4 areas. In **Figure 5**, there are the yellow area, the blue area, the green area and the light blue area. The yellow area shows that the concentration of  $SO_2$  in the area >1x10-8 kg/m<sup>3</sup>. The blue area shows that the concentration of  $SO_2$  in the area >1x10-9 kg/m<sup>3</sup>. The green area shows that the concentration of SO<sub>2</sub> in the area >1x10-10 kg/m<sup>3</sup>. The light blue area shows that the concentration of SO<sub>2</sub> in the area >1x10-11 kg/m<sup>3</sup>.

The sampling sites in yellow area with  $SO_2$  concentration > 1x10-8 kg/m<sup>3</sup> are:

- Sub-district Pabean Cantikan
- Sub-district Semampir
- Sub-district Kenjeran
- Sub-district Kamal

The sampling sites in blue area with  $SO_2$  concentration > 1x10-9 kg/m<sup>3</sup> are:

- Sub-district Gresik
- Sub-district Asemworo
- Sub-district Bubutan
- Sub-district Krembangan
- Sub-district Bangkalan
- Sub-district Labang
- Sub-district Socah

The sampling sites in green area with  $SO_2$  concentration > 1x10-10 kg/m<sup>3</sup> are:

- Sub-district Kebomas
- Sub-district Benowo

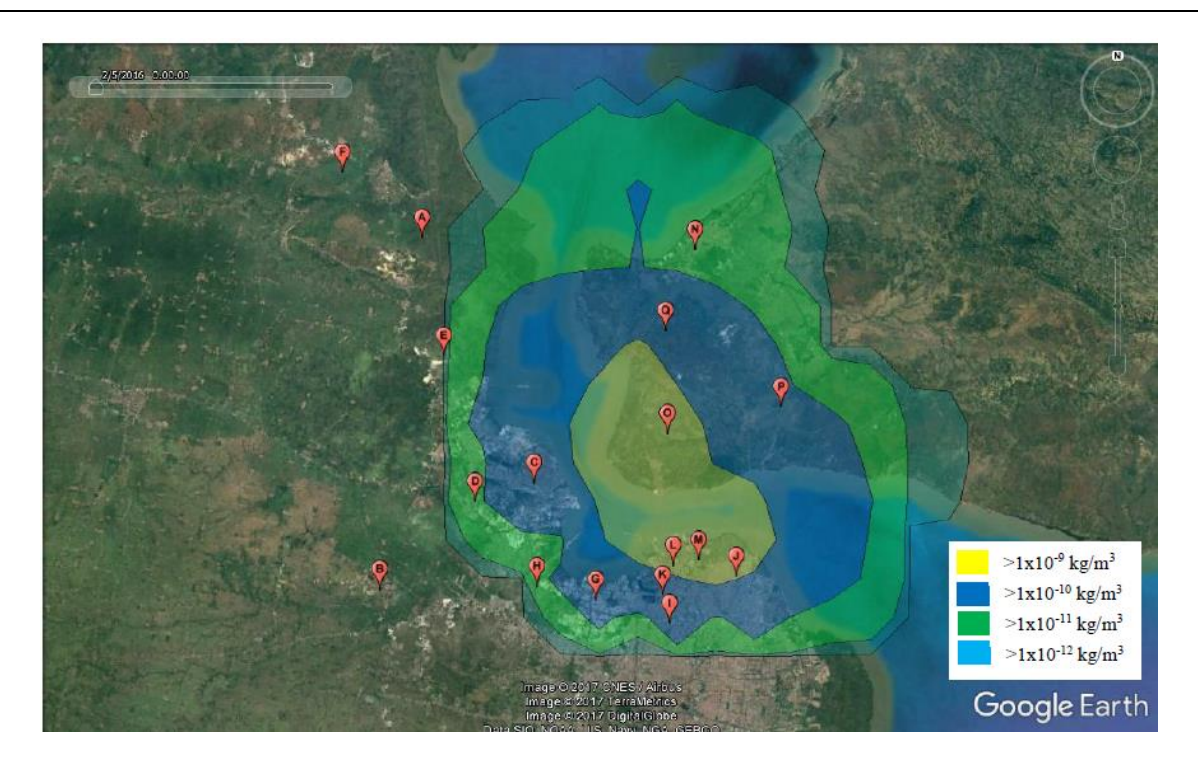

**Figure 6**. Distribution of PM<sub>2,5</sub> emission using Hysplit

PM2,5 emission concentration simulation using Hysplit also divided 4 areas. In **Figure 6**, there are the yellow area, the blue area, the green area and the light blue area. The yellow area shows that the concentration of  $PM_{2,5}$  in the area >1x10-9 kg/m<sup>3</sup>. The blue area shows that the concentration of PM<sub>2,5</sub> in the area >1x10-10 kg/m<sup>3</sup>. The green area shows that the concentration of PM<sub>2,5</sub> in the area >1x10-11 kg/m<sup>3</sup>. The light blue area shows that the concentration of SO<sub>2</sub> in the area >1x10-12 kg/m<sup>3</sup>.

The sampling sites in yellow area with  $PM_{2,5}$  concentrations > 1x10-9 kg/m<sup>3</sup> are:

- Sub-district Pabean Cantikan
- Sub-district Semampir
- Sub-district Kenjeran

The sampling sites in blue area with  $PM_{2,5}$  concentrations > 1x10-10 kg/m<sup>3</sup> are:

- Sub-district Gresik
- Sub-district Asemworo
- Sub-district Bubutan
- Sub-district Krembangan
- Sub-district Bangkalan
- Sub-district Kamal
- Sub-district Labang
- Sub-district Socah

The sampling sites in green area with  $PM_{2,5}$  concentrations > 1x10-11 kg/m<sup>3</sup> are:

- Sub-district Kebomas
- Sub-district Benowo

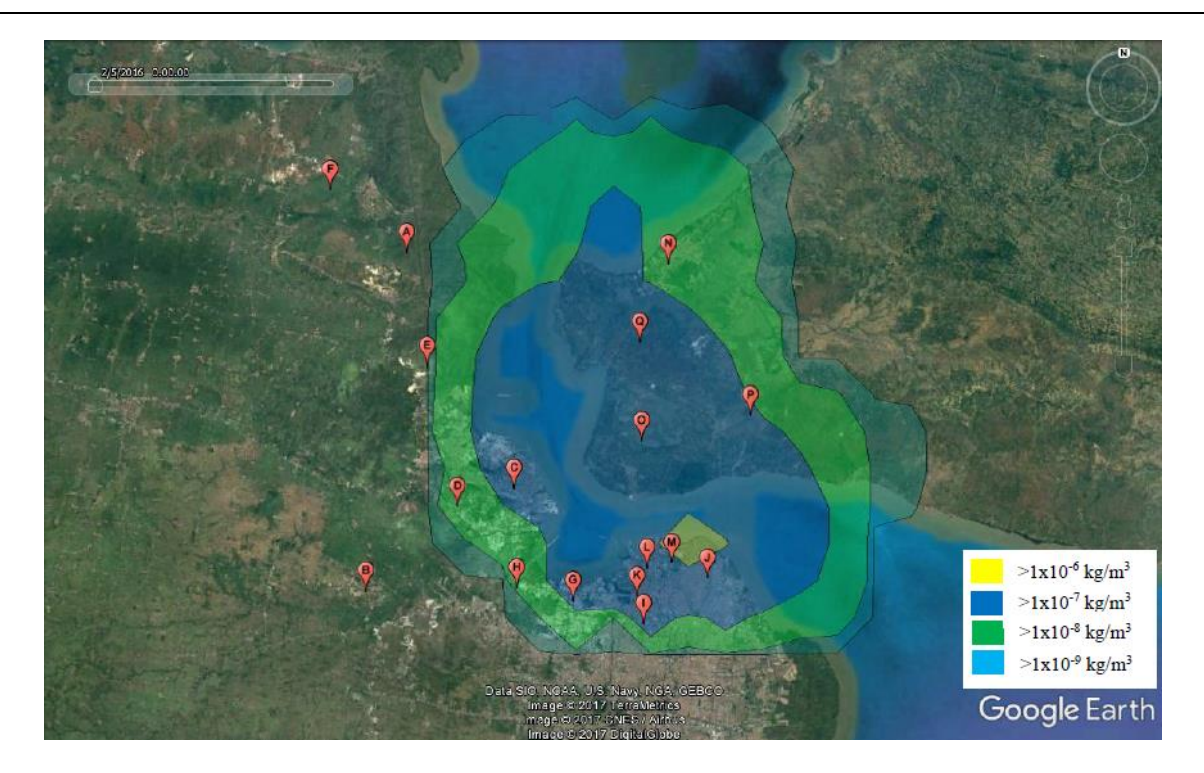

**Figure 7.** Distribution of  $CO<sub>2</sub>$  emission using Hysplit

CO<sup>2</sup> emission concentration simulation using Hysplit also divided 4 areas. In **Figure 7**, there are the yellow area, the blue area, the green area and the light blue area. The yellow area shows that the concentration of  $CO_2$  in the area >1x10-6 kg/m<sup>3</sup>. The blue area shows that the concentration of  $CO_2$  in the area >1x10-7 kg/m<sup>3</sup>. The green area shows that the concentration of  $CO_2$  in the area >1x10-8 kg/m<sup>3</sup>. The light blue area shows that the concentration of CO<sub>2</sub> in the area >1x10-9 kg/m<sup>3</sup>.

The sampling sites in yellow area with  $CO_2$  concentration > 1x10-6 kg/m<sup>3</sup> are:

- Sub-district Semampir
- Sub-district Kenjeran
- Sub-district Pabean Cantikan

The sampling sites in blue area with  $CO_2$  concentration > 1x10-7 kg/m<sup>3</sup> are:

- Sub-district Gresik
- Sub-district Asemworo
- Sub-district Bubutan
- Sub-district Krembangan
- Sub-district Kamal
- Sub-district Labang
- Sub-district Socah

The sampling sites in green area with  $CO_2$  concentration > 1x10-8 kg/m<sup>3</sup> are:

- Sub-district Kebomas
- Sub-district Benowo
- Sub-district Bangkalan

|             | Daerah                          | NO <sub>x</sub> | CO          | <b>SO</b>    | PM <sub>2.5</sub> | CO <sub>2</sub> |
|-------------|---------------------------------|-----------------|-------------|--------------|-------------------|-----------------|
| A           | Sub-district Bungah             | 4,24,E-09       | 7,06,E-10   | 6,67,E-09    | 5,44,E-10         | 3,83,E-07       |
| B           | Sub-district Cerme              | 1,37, E-17      | $2,20,E-18$ | 2,07, E-17   | 1,71,E-18         | 1,18, E-15      |
| $\mathbf C$ | <b>Sub-district Gresik</b>      | $1,55,E+01$     | $1,84,E+00$ | $1,68,E+01$  | $1,32,E+00$       | 9,75,E+02       |
| D           | Sub-district Kebomas            | 5,68,E-02       | 7,64,E-03   | 7,00,E-02    | 5,66,E-03         | $4,06, E+00$    |
| E           | Sub-district Manyar             | 3,08,E-05       | 4,81,E-06   | 4,51,E-05    | 3,66,E-06         | 2,60,E-03       |
| F           | Sub-district Sidayu             | 1,42, E-25      | 2,50, E-26  | 2,38, E-25   | 1,95, E-26        | 1,36, E-23      |
| G           | Sub-district<br>Asemrowo        | $8,57,E+01$     | $7,90,E+00$ | $7,30,E+01$  | $5,13,E+00$       | $4,30,E+03$     |
| H           | Sub-district Benowo             | $4,96,E+01$     | $5,04,E+00$ | $4,66, E+01$ | $3,53,E+00$       | $2,67,E+03$     |
| L           | Sub-district Bubutan            | $4,80,E+02$     | $2,25,E+01$ | $2,09,E+02$  | $1,44,E+01$       | $1,23,E+04$     |
| J           | Sub-district Kenjeran           | $1,44,E+01$     | $1,15,E+00$ | $1,13,E+01$  | 7,32,E-01         | $6,25,E+02$     |
| K           | Sub-district<br>Krembangan      | $7,35,E+02$     | $3,75,E+01$ | $3,41,E+02$  | $2,40,E+01$       | $2,05,E+04$     |
| L           | Sub-district Pabean<br>Cantikan | $9,06,E+02$     | $4,67,E+01$ | $4,26,E+02$  | $2,98,E+01$       | $2,55,E+04$     |
| M           | Sub-district Semampir           | $2,23,E+02$     | $1,19,E+01$ | $1,17,E+02$  | $7,58,E+00$       | $6,47,E+03$     |
| ${\bf N}$   | Sub-district Bangkalan          | $1,26,E+00$     | 7,04,E-02   | 6,93,E-01    | 4,49,E-02         | $3,84,E+01$     |
| $\Omega$    | Sub-district Kamal              | $4,94,E+02$     | $2,55,E+01$ | $2,40,E+02$  | $1,63,E+01$       | $1,39,E+04$     |
| P           | Sub-district Labang             | 5,20,E-03       | 4,23,E-04   | 4,18,E-03    | 2,70,E-04         | 2,31,E-01       |
| Q           | Sub-district Socah              | $6,88,E+01$     | $3,84,E+00$ | $3,63,E+01$  | $2,45,E+00$       | $2,10,E+03$     |

**Table 5**. Ship emission concentration at each sampling sites

LPDM can be calculated manually using equation (5). The result of the calculation shows at **Table 5**. **Table 5** shows us that the biggest ship emission concentration was located at sub-district Pabean Cantikan with concentration of  $NO_x$  9,06x102  $\mu$ g/m<sup>3</sup>. The concentration of CO 4,67x101  $\mu$ g/m<sup>3</sup>. The concentration of SO 4,26x102  $\mu$ g/m<sup>3</sup>. The concentration of PM<sub>2,5</sub> 2,98 x 101  $\mu$ g/m<sup>3</sup>. The concentration of CO<sub>2</sub> 2,55 x 104  $\mu$ g/m<sup>4</sup>.

### **CONCLUSION**

This paper demonstrates which the use of AIS in combination of Puget method can be utilized to estimate the emission dispersion produced by the ship. The estimation of emissions in Madura strait on the 1st May 2016 at 17.00-18.00 WIB are 882,70 kg of nitrogen oxide (NO<sub>x</sub>), 70,22 kg of carbon monoxide (CO), 760,25 kg of sulfur oxide (SO<sub>x</sub>), 53 kg of particular matter (PM $_{2.5}$ ) and 42814,90 kg of carbon dioxide (CO<sub>2</sub>).

LPDM can be used to simulate the ship emission concentration distribution. From the 17 sampling sites, the most emission concentration was at Sub-district Pabean Cantikan with 9,06,  $\vec{E}$ +02  $\mu$ g/m<sup>3</sup> of nitrogen oxide (NO<sub>x</sub>), 4,67, E+01  $\mu$ g/m<sup>3</sup> of carbon monoxide (CO), 4,26, E+02  $\mu$ g/m<sup>3</sup> of sulfur oxide (SO<sub>x</sub>), 2,98, E+01  $\mu$ g/m<sup>3</sup> of particular matter (PM<sub>2,5</sub>) and 2,55, E+04  $\mu$ g/m<sup>3</sup> kg of carbon dioxide (CO<sub>2</sub>).

## **REFERENCES**

IMO, 2015. *Third IMO GHG Study 2014*, s.l.: IMO.

- Kompas, 2011. *www.kompas.com*. [Online] Available at: http://www.kompas.com [Accessed February 2017].
- Soon, U. P., In, H. L., Jae, W. J. & Seung, J. J., 2016. Estimation of radionuclide emission rates from a nuclear power plan accident using Lagrangian Particle Dispersion Model (LPDM). *elsevier*.

Starcrest Consulting Group, 2012. *2011 Puget Sound Maritime Air Emission Inventory*, LLC

- Walter, H., 2004. *Comparison of results from dispersion model for regulatory purposes based on gaussian and lagrangian algorithms: an evaluating literature study*.
- EnviroComp Consulting,inc., 2001. *Chapter 8 Lagrangian Dispersion Model*. s.l.:EnviroComp Consulting Inc.